## Méthodes Empiriques et Langages de Script TP 6

G. A. Musillo musillo4@etu.unige.ch

December 13, 2005

## 1 Exercice 1: un concordancier

Un concordancier est un outil d'exploration de données textuelles, qui, étant donn´e un corpus de textes et un mot, extrait les occurences de ce mot ainsi que les contextes gauche et droit dans lesquels ce mot apparaı̂t. On vous demande de programmer un tel concordancier. Si on fournissait, par exemple, à votre concordancier le paragraphe précédent et le mot un, il afficherait le résultat suivant: un concordancier est un outil d'expl...

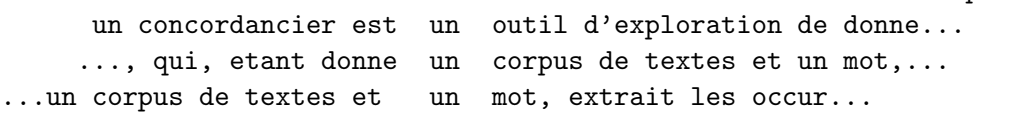

## 2 Exercice 2: l'évaluation de références anonymes, les expressions régulières et les modules

PERL permet de créer des références sur des objets anonymes. Par exemple, le code suivant

 $\frac{1}{2}$   $\frac{1}{2}$   $\frac{1}{2}$ 

crée un tableau ('a', 'b', 'c') et retourne une référence affectée à \$r\_ano\_array. PERL interprète donc [ 'a', 'b', 'c' ] comme une référence sur un tableau. On dit que ce tableau est anonyme, car on ne peut y accéder que via la référence \$r\_ano\_array.

On peut former des structures anonymes plus complexes: il suffit qu'un  $\acute{e}$ lément du tableau soit une référence sur un tableau anonyme. Par exemple, le code suivant

$$
r_{ano_a} = ['*/', 'a', ['-', 'b', 'c', 'd']];
$$

crée une structure enchassée qu'on peut interpréter comme un arbre et sur laquelle le scalaire \$r\_ano\_array pointe.

La fonction eval de PERL est magique: elle interprète son argument, qu'elle considère comme du code PERL, et retourne sa valeur. Elle permet donc d'appeler l'interpréteur PERL dans le corps d'un programme. Il s'ensuit que si on lui passait une chaîne telle que

 $\{f'([x^*, y^*, y^*, z^*, z^*, z^*, y^*, z^*, z^*, z^*, z^*)]\}$ 

elle retournerait une référence sur la structure anonyme

 $[\cdot *', \cdot a', [\cdot -', \cdot b', \cdot c', \cdot d']$ ].

On vous demande de coder un programme

- $\bullet$  qui prend en entrée la représentation parenthésée d'un arbre syntaxique (vous trouverez dans le fichier syns.dat quelques exemples à traiter),
- qui la transforme au moyen d'expressions régulières de telle sorte qu'elle puisse être interprétée par la fonction eval comme une structure complexe
- et, enfin, qui affiche cette structure complexe en appelant la fonction print\_tree que le module PrettyPrinting.pm exporte.